## Electronic Timekeeping Glossary of Terms

KB0010815 - [Latest Version](javascript:void(0))

10 views \*\*\*\*\*

Below is a list of Electronic Timekeeping Glossary of Terms commonly used in the knowledge base:

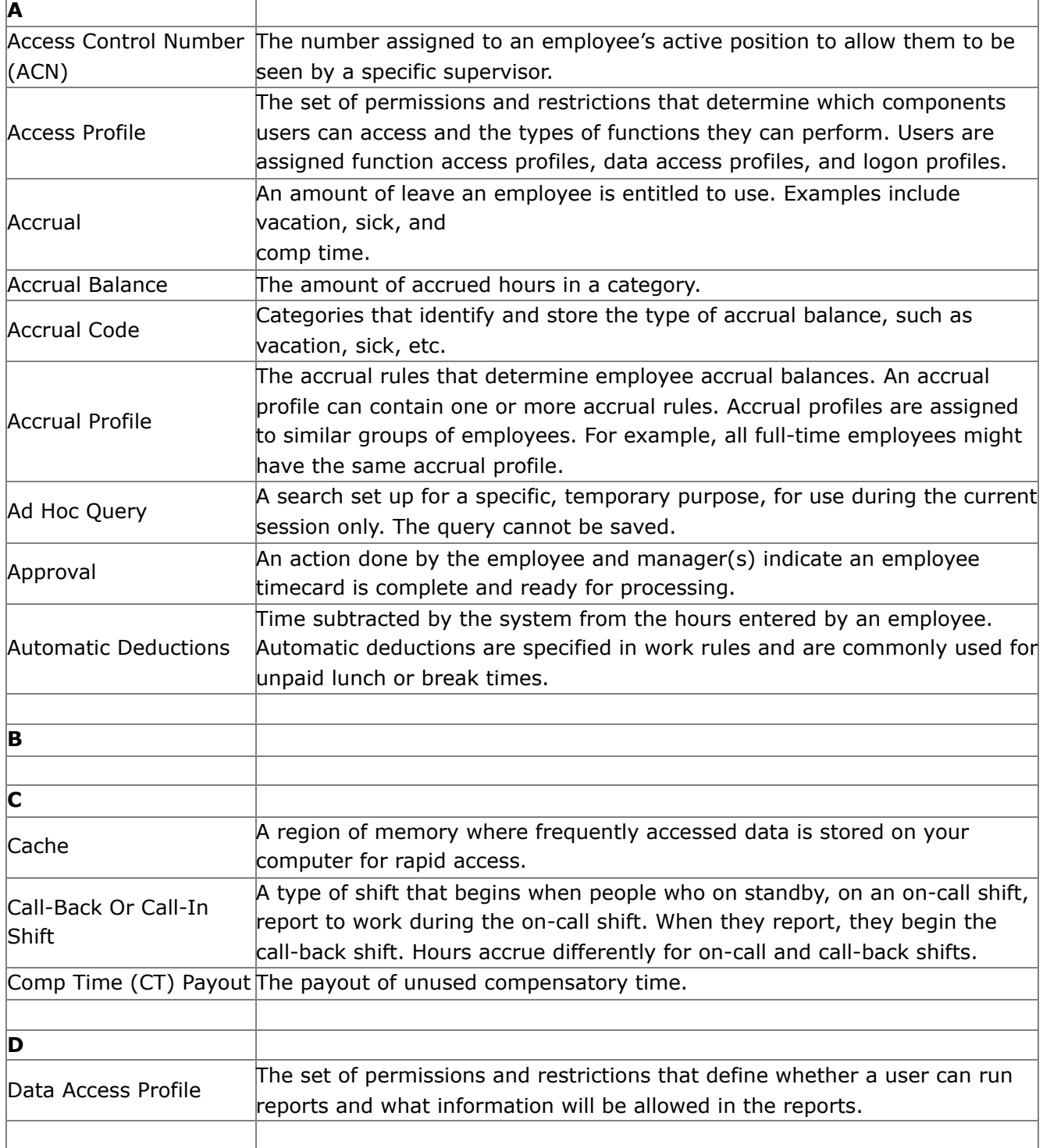

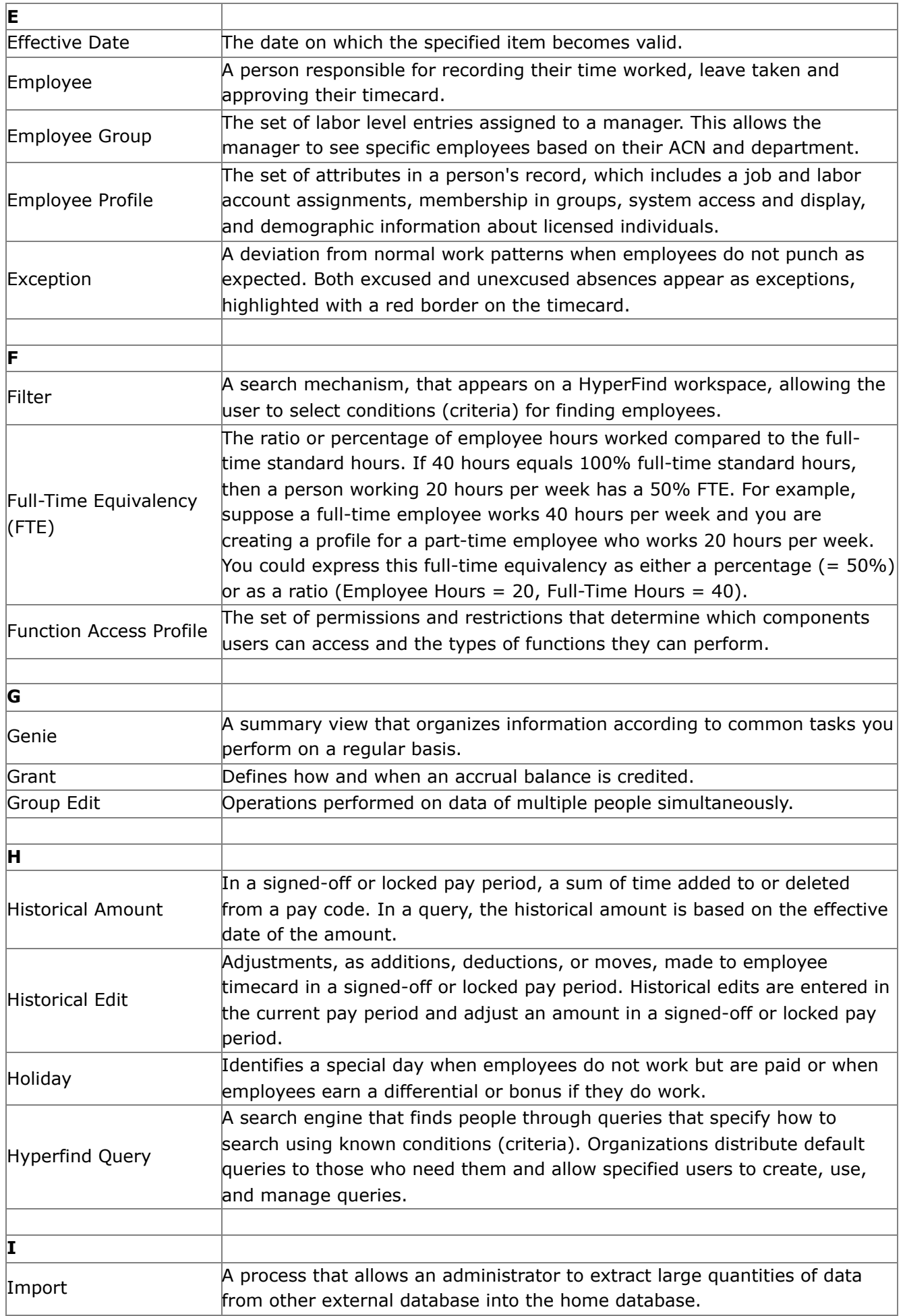

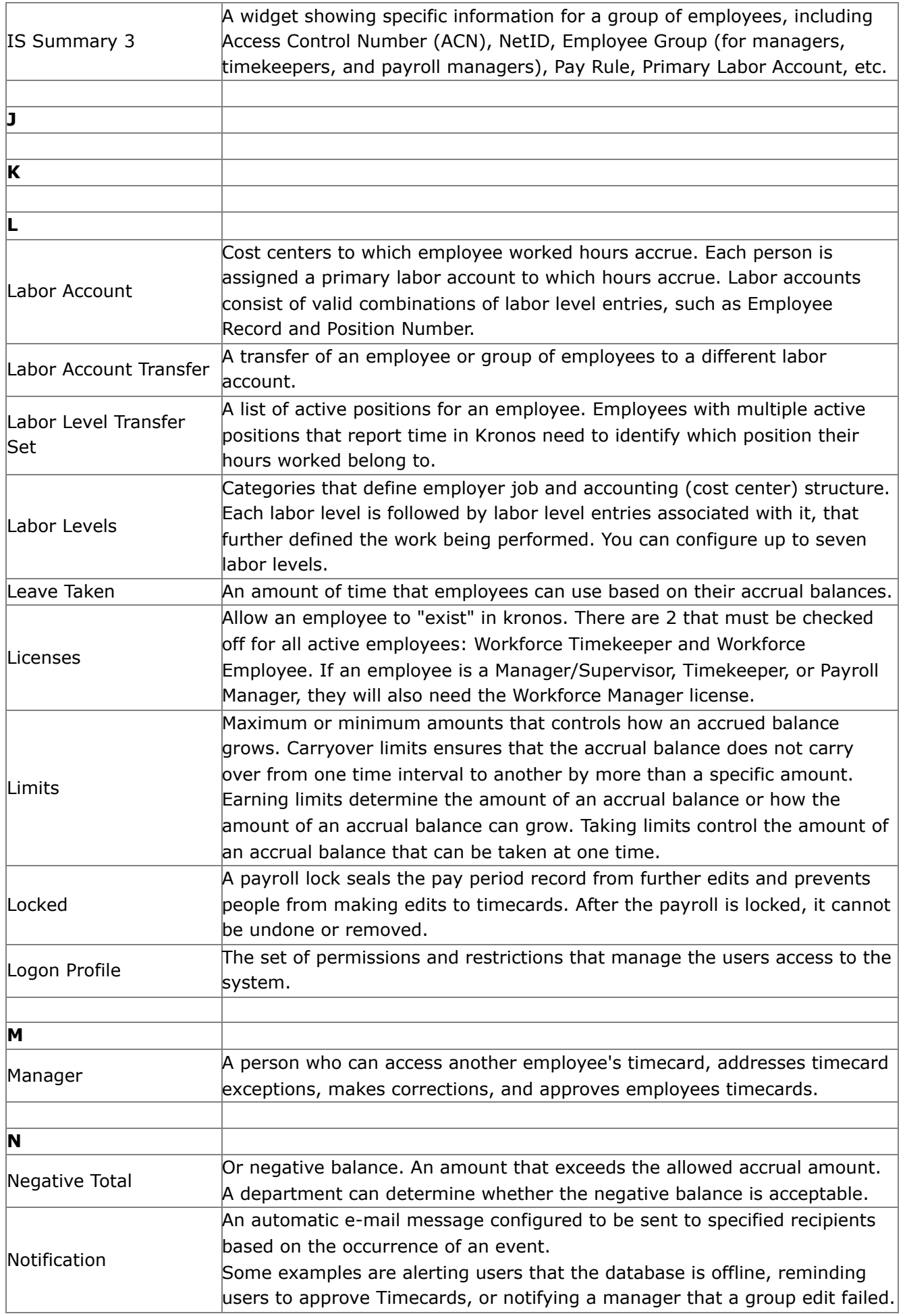

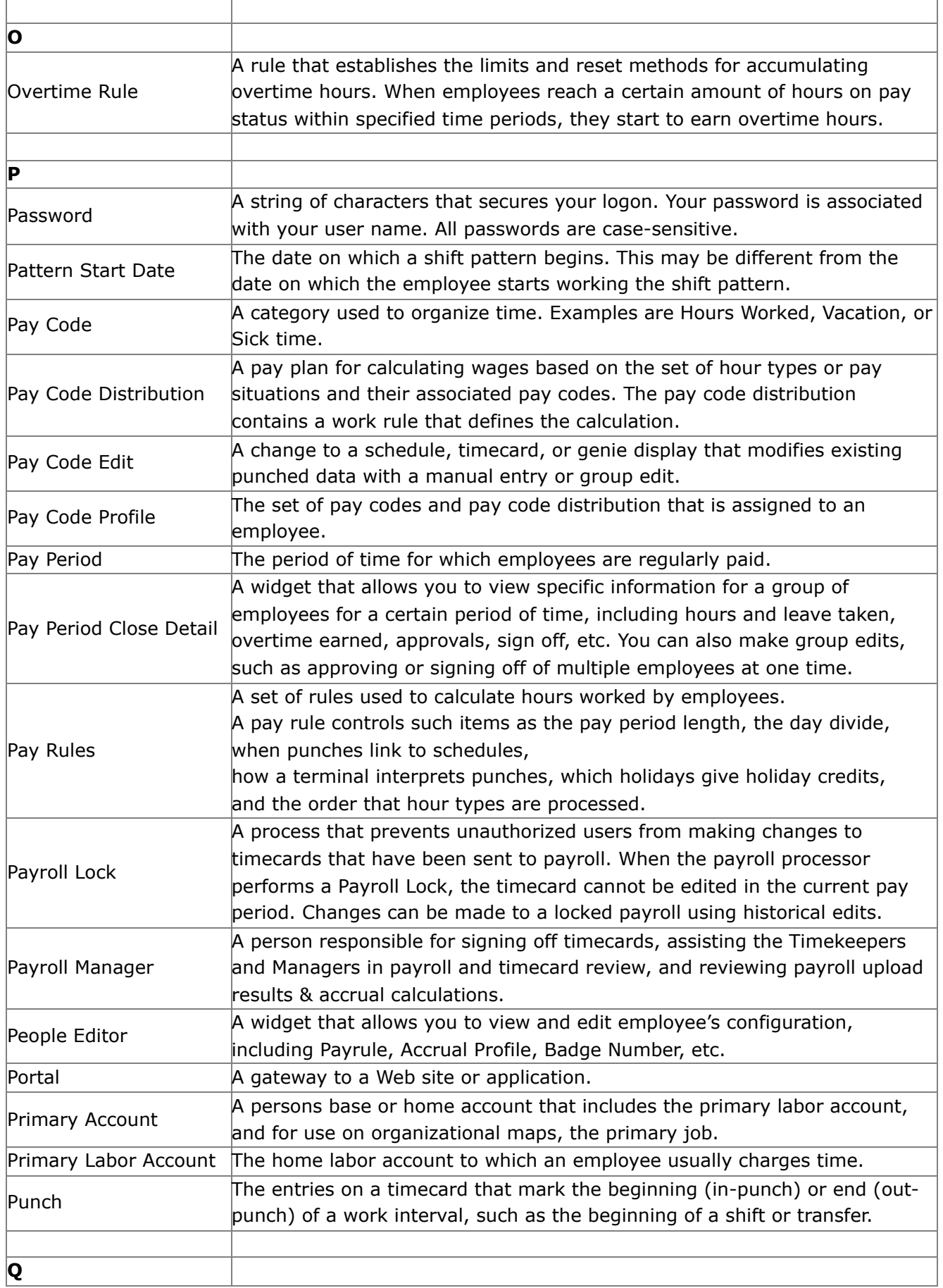

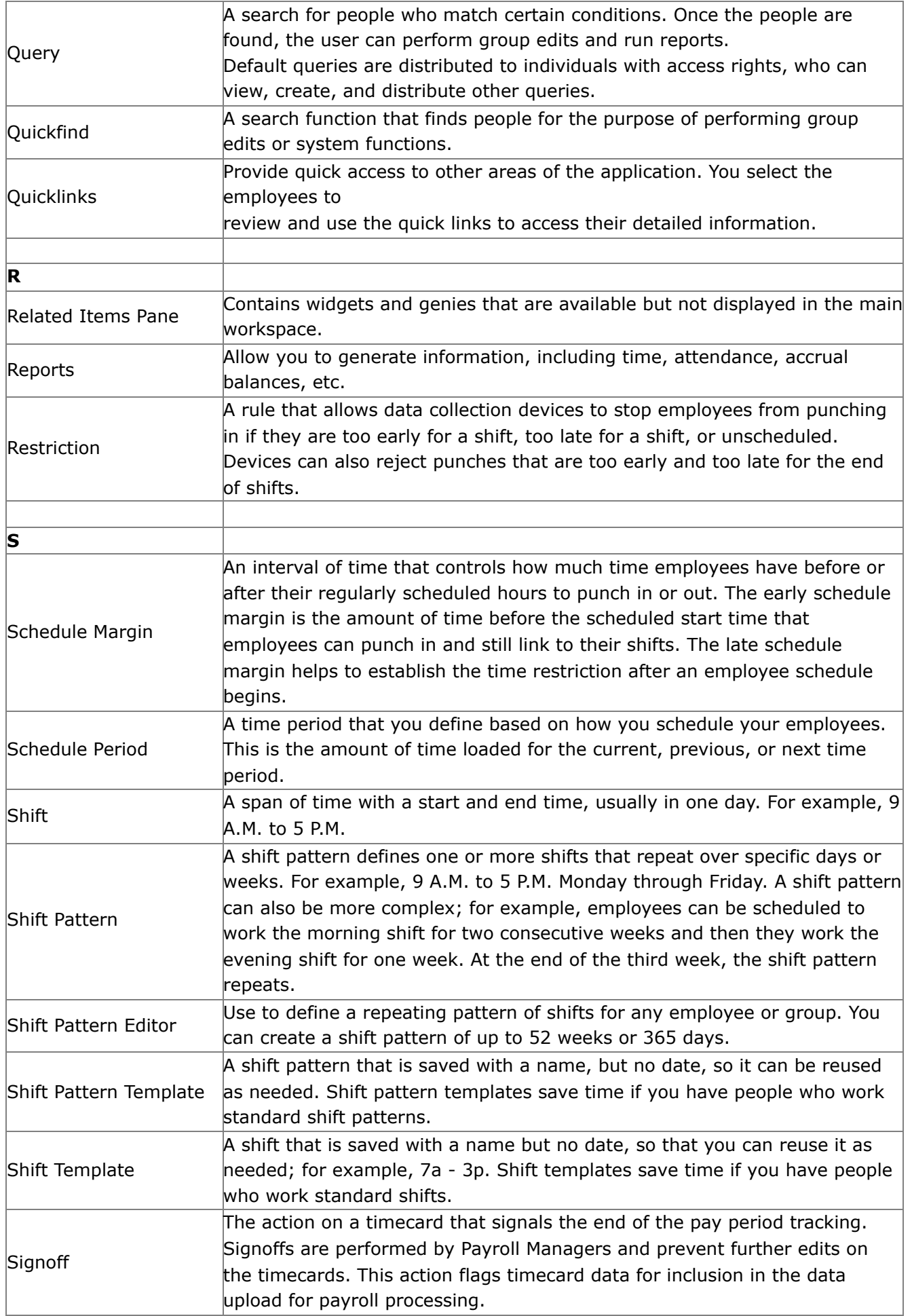

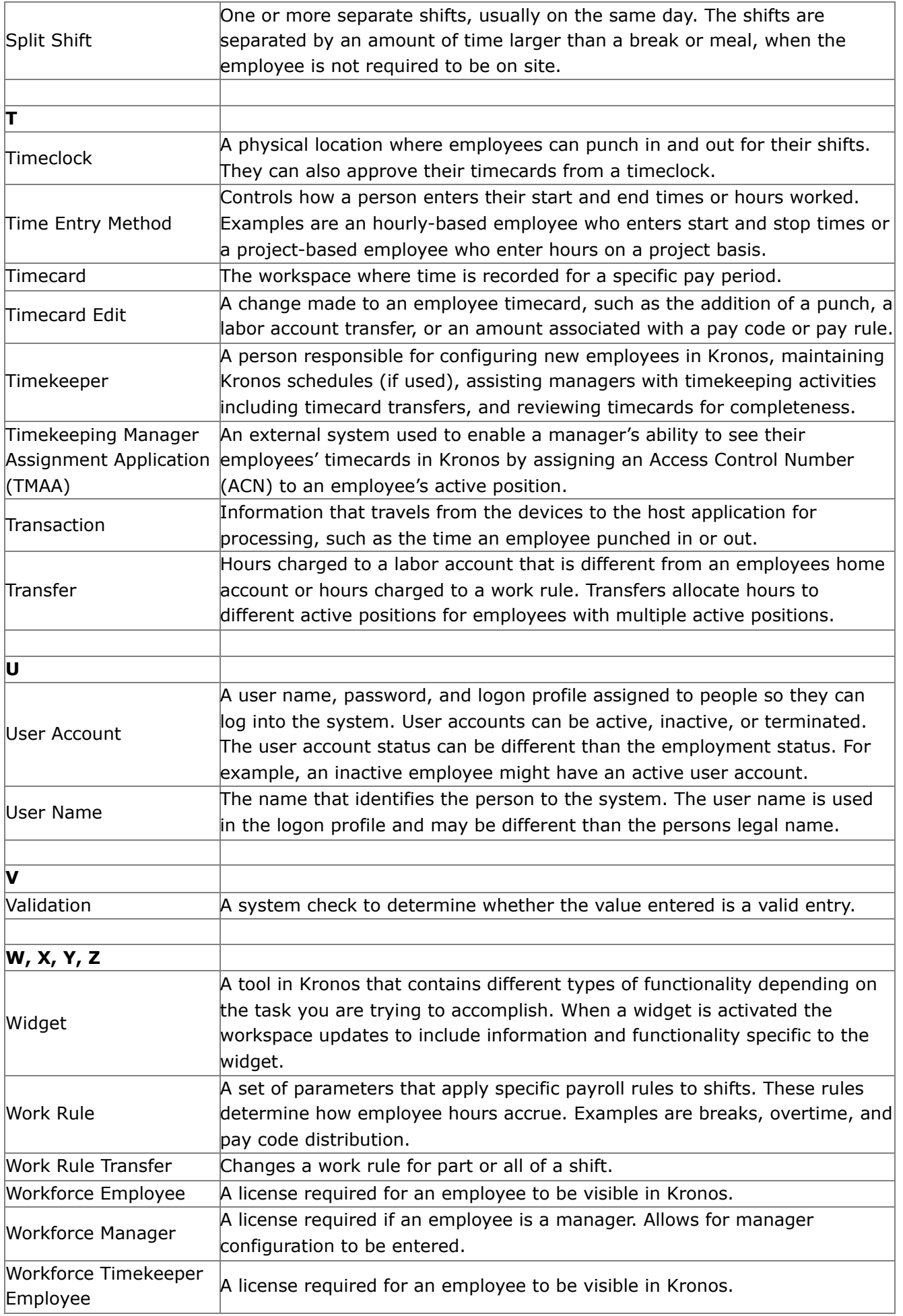

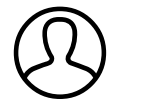

Revised by Elliott Lee Last modified 8 months ago

Helpful? 100% found this useful